# AutoCAD 2007

彭辉华<sup>1</sup>,黄伍名2,汤 耀

 $(1. \t\t 35000, 2. \t\t 435000)$ 

 $\lambda$ ut oC AD 2007  $\lambda$  A ut oCAD 2007  $\blacksquare$ , and the set of the set of the set of the set of the set of the set of the set of the set of the set of the set of the set of the set of the set of the set of the set of the set of the set of the set of the set of the se  $A$ u to $CAD$  2007

缩精度高、产品不变形走样的特点。  $; \text{Aut } \text{oCA} \text{D} \text{ } 2007;$   $;$ 

 $\,$  $\bullet$  , and  $\bullet$  , and  $\bullet$  $\phi$ 

## $1$  AutoCAD 2007

 $A$ uto $CAD$  2007

AutoCAD 2007

### 1.1 AutoCAD 2007

 $\sim$ 

AutoCAD Autodesk

 $\sim$  20 80 , AutoCAD  $\overline{\phantom{a}}$ 

 样板扩缩是胶鞋设计不可缺少的重要环节,  $\alpha$  $\overline{\phantom{a}}$ , which is not considered to the constant of  $\theta$  $\bullet$  $20 \t 90 \t ,$ 

 $\alpha$  , and a set of  $\alpha$  , and a set of  $\alpha$  $, \text{AutoCAD}$  R1, R2, R3, ……, R13 R14 2004, 2005, 2006 2007  $A utoCAD 2007$ 

 $\overline{\phantom{a}}$ 

 $\mathcal{L}_{\mathcal{A}}$ 

## 1.3 AutoCAD 2007

 $\alpha$ 

 $2 \left( \frac{1}{2} \right)$ 

,人为误差大 ,同时速度慢。

 $\sim$ 

 $\overline{\phantom{a}}$  $A utoCAD$  2007  $($  ) ,  $x y$  ,  $\Delta u$ toCAD  $2007$ 

 $\overline{\phantom{a}}$  $\overline{\phantom{a}}$  $\bullet$ 

, the contract of the contract of the contract of the contract of the contract of the contract of the contract of the contract of the contract of the contract of the contract of the contract of the contract of the contrac 进行批量生产时,再进行下一阶段的设计,即胶鞋 , ,

 $\bullet$ 

 $\overline{\phantom{a}}$  $\bullet$ , the contract of the contract of the contract of the contract of the contract of the contract of the contract of the contract of the contract of the contract of the contract of the contract of the contract of the contrac  $\,$ ,  $\,$ ,  $\,$ ,  $\,$ ,  $\,$ ,  $\,$ ,  $\,$ ,  $\,$ ,  $\,$ ,  $\,$ ,  $\,$ ,  $\,$ ,  $\,$ ,  $\,$ ,  $\,$ ,  $\,$ ,  $\,$ ,  $\,$ ,  $\,$ ,  $\,$ ,  $\,$ ,  $\,$ ,  $\,$ ,  $\,$ ,  $\,$ ,  $\,$ ,  $\,$ ,  $\,$ ,  $\,$ ,  $\,$ ,  $\,$ ,  $\,$ ,  $\,$ ,  $\,$ ,  $\,$ ,  $\,$ ,  $\,$ ,  $\mathcal{L}_{\mathcal{A}}$  $\sim$ 

1 2

 $($  25.0<sup>#</sup>)

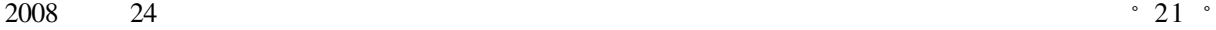

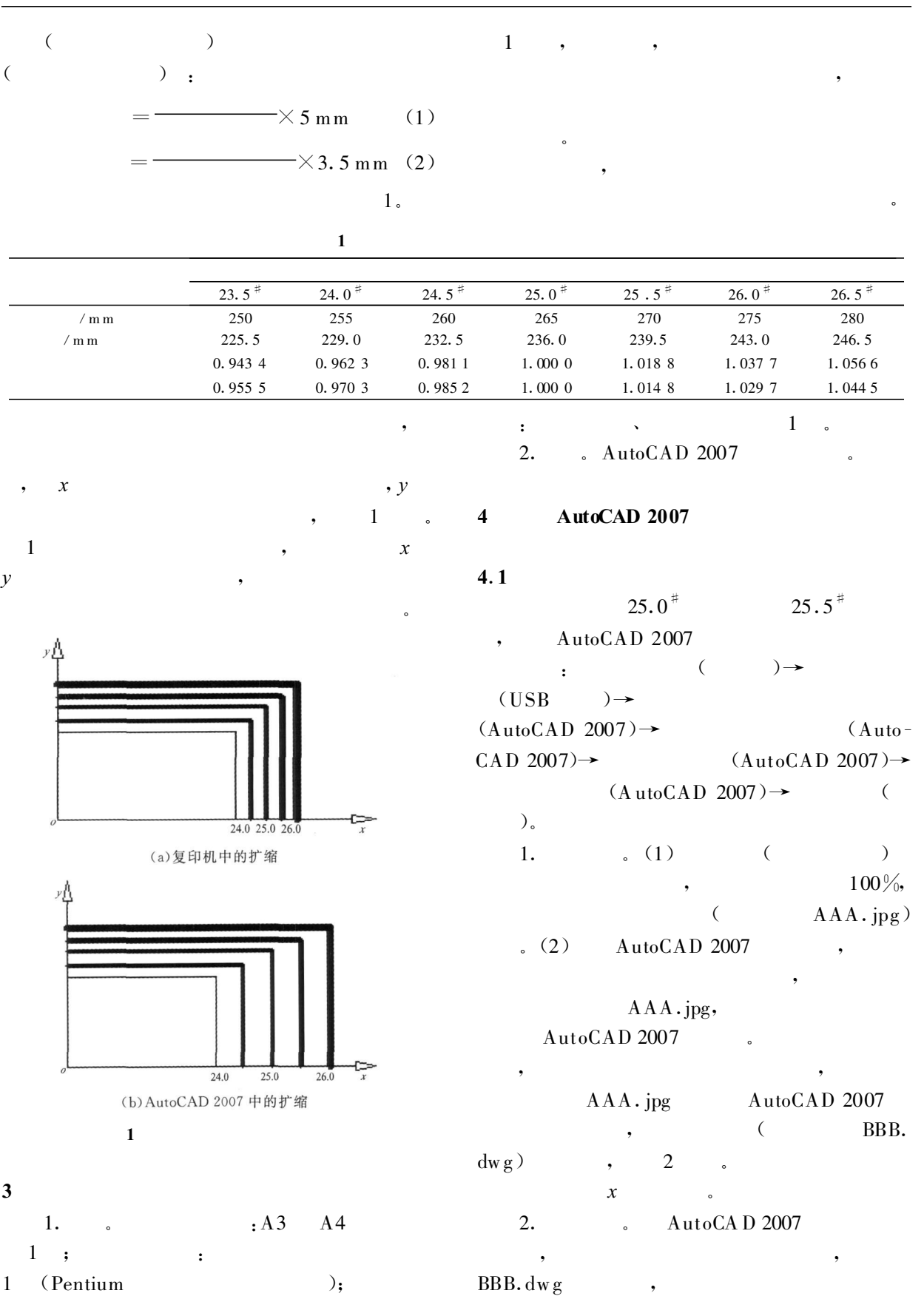

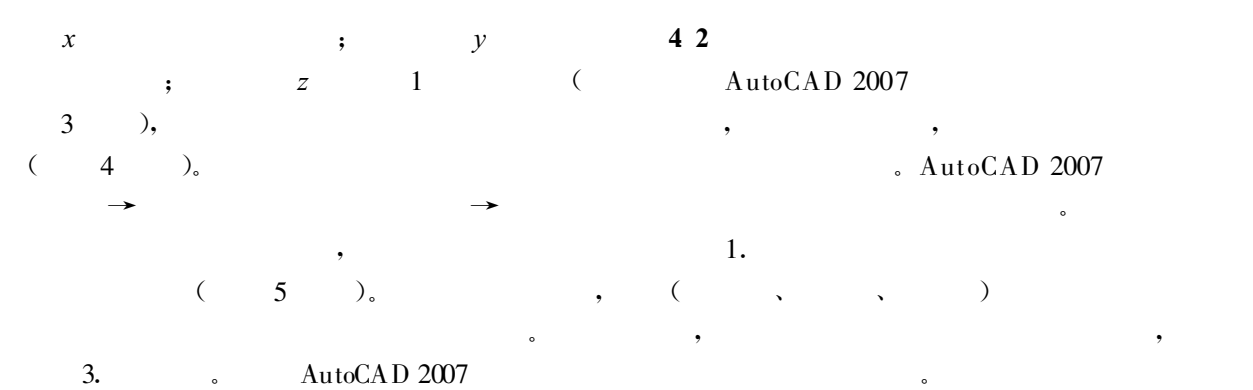

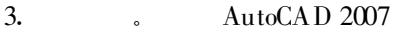

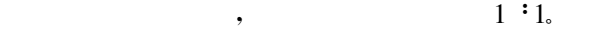

2. AutoCAD2007

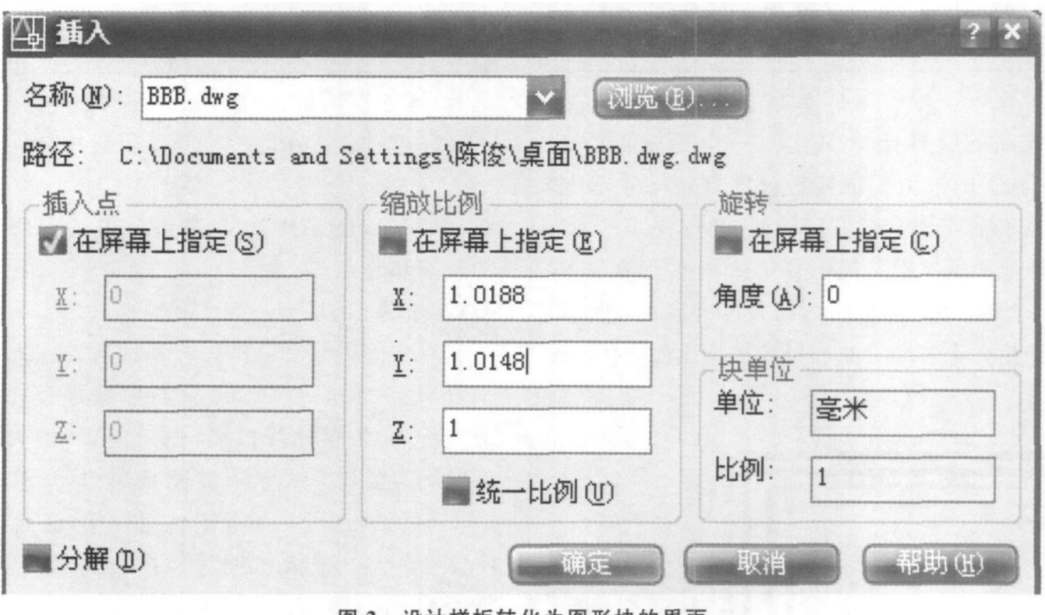

#### 图 2 设计样板转化为图形块的界面

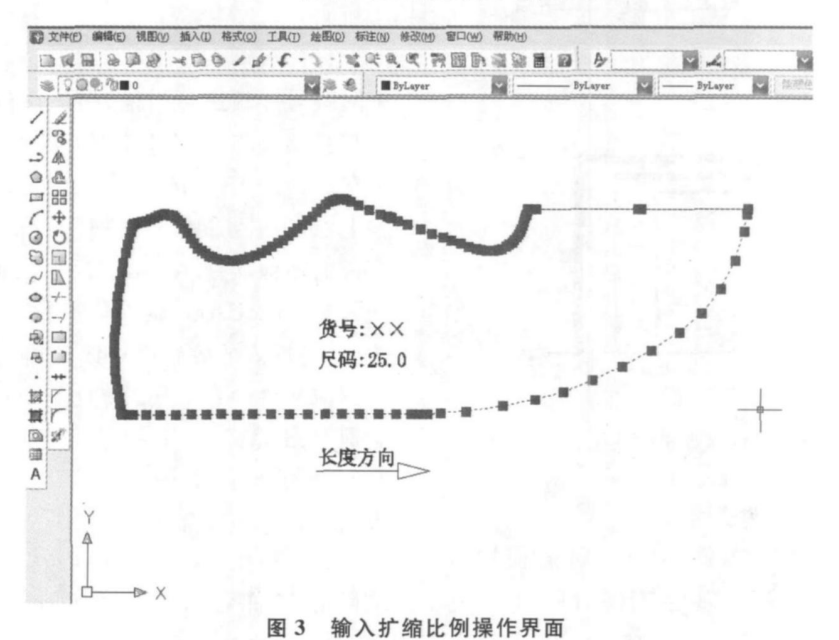

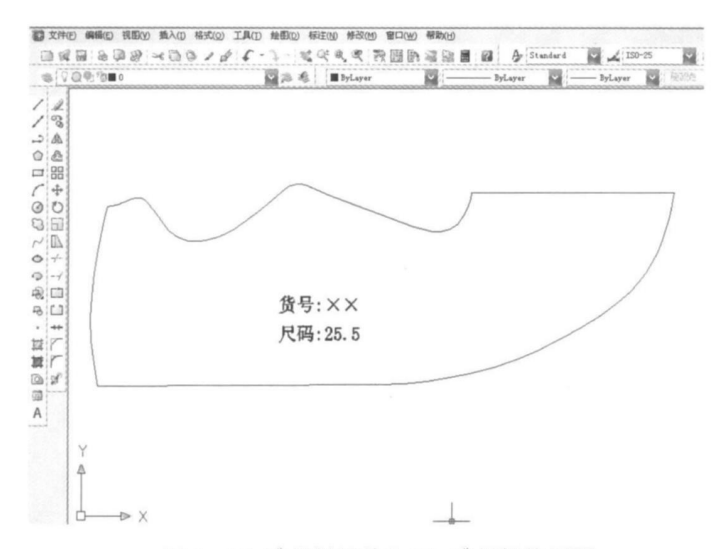

图 4 25.0 # 样板扩放为 25.5 # 样板的界面

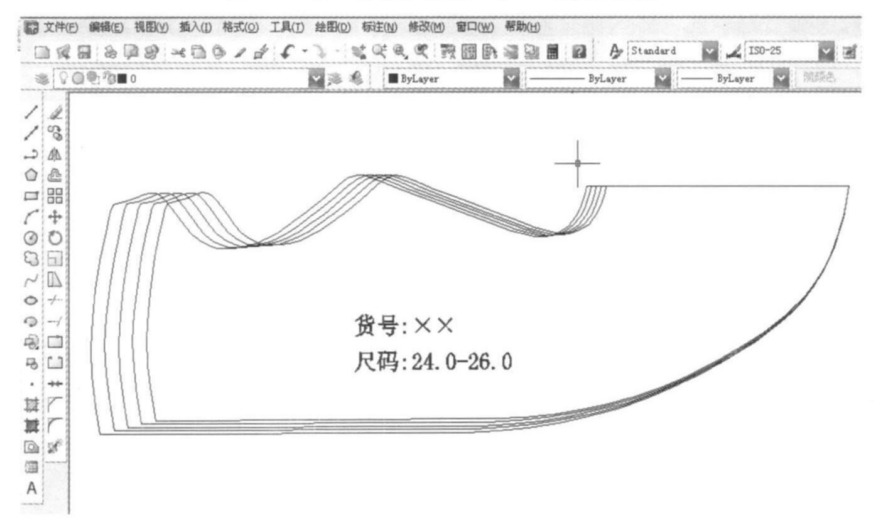

图 5 全套尺码扩缩样板

 $3.$ 

 $\overline{a}$ 

 $4. \text{AutoCAD } 2007$   $x \quad y$ 

 $\overline{\phantom{a}}$ , and the contract of the contract of the contract of the contract of the contract of the contract of the contract of the contract of the contract of the contract of the contract of the contract of the contract of the con  $\mathbf{\hat{y}}$ , we are the total contract of the total contract of the total contract of the total contract of the total contract of the total contract of the total contract of the total contract of the total contract of the

 $\overline{\phantom{a}}$  $\overline{\phantom{a}}$ 

 $\overline{\phantom{a}}$  $\,$ 

 $\mathbf{R}$ 

AutoCAD 2007

 $\overline{\phantom{a}}$ 

5

, ,

 $\overline{\phantom{a}}$  $\mathcal{O}(\mathcal{N})$  $\overline{\phantom{a}}$  $\overline{\phantom{a}}$ 

缩的生产实践 ,具有投资少 、见效快的特点 ,是一

 $\sim$ 

 $6.$ 

AutoCAD 2007

5. AutoCAD 2007

 $\bullet$